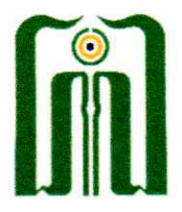

## **KEMENTERIAN AGAMA REPUBLIK INDONESIA UNIVERSITAS ISLAM NEGERI** SAYYID ALI RAHMATULLAH TULUNGAGUNG **FAKULTAS SYARIAH DAN ILMU HUKUM**

Jl. Mayor Sujadi Timur Nomor 46 Tulungagung - Jawa Timur 66221 Telepon (0355) 321513, 321656 Faximile (0355) 321656 Website: fasih.uinsatu.ac.id email: fasih@uinsatu.ac.id

## **PENGUMUMAN**

Nomor: (555 / Un. 18/F. I/PP. 00.9/06/2023

## PELAKSANAAN UJIAN LAPORAN PRAKTIK PENGALAMAN LAPANGAN FAKULTAS SYARIAH DAN ILMU HUKUM SEMESTER GENAP TAHUN AKADEMIK 2022/2023

- 1. Pelaksanaan Ujian Laporan PPL FASIH Semester Genap Tahun Akademik 2022/2023 dilaksanakan pada tanggal 22 Juni 2023 dengan detail jadwal terlampir dalam pengumuman ini.
- 2. Laporan Ujian dicetak dan diserahkan kepada Dosen Pembimbing Lapangan masing-masing, maksimal tanggal 21 Juni 2023, pukul 16:00 WIB
- 3. Lokasi pelaksanaan ujian:
	- a. Penguji Dr. Kutbuddin Aibak, S.H.I., M.H. : Ruang Wakil Dekan I
	- : Ruang Kepala Laboratorium FASIH b. Penguji Ladin, S.H.I., M.H.
- 4. Revisi laporan ujian di kumpulkan melalui akun SmartCampus masing-masing dalam format pdf, maksimal tanggal 26 Juni 2023. Panduan unggah laporan ke SmartCampus dapat dipelajari dalam lampiran pengumuman ini.

Demikian pengumuman ini, harap untuk diperhatikan.

Tulungagung, **Juni 2023** Wakil Dekan I utbuddin Aibak

Lampiran Pengumuman<br>Nomor: /Un.18/F.I/PP.00.9/06/2023 **Juni 2023** Tanggal:

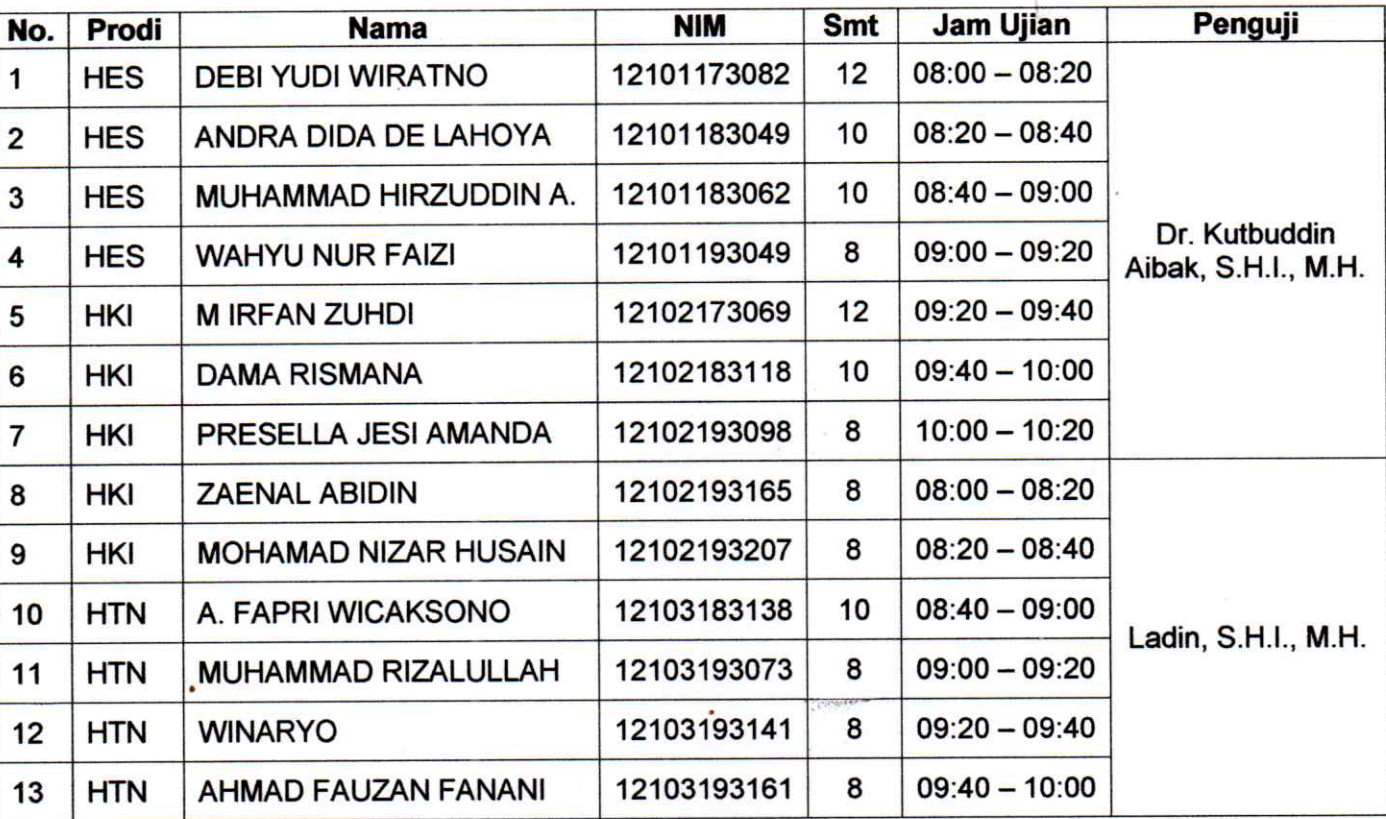

Jadwal Ujian Laporan PPL

Tulungagung, **Juni 2023 Wakit Dekan I** Kutbuddin Aibak

- 1. Masuk ke akun SmartCampus masing-masing
- 2. Klik PPL  $\rightarrow$  Laporan  $\rightarrow$  Add Data

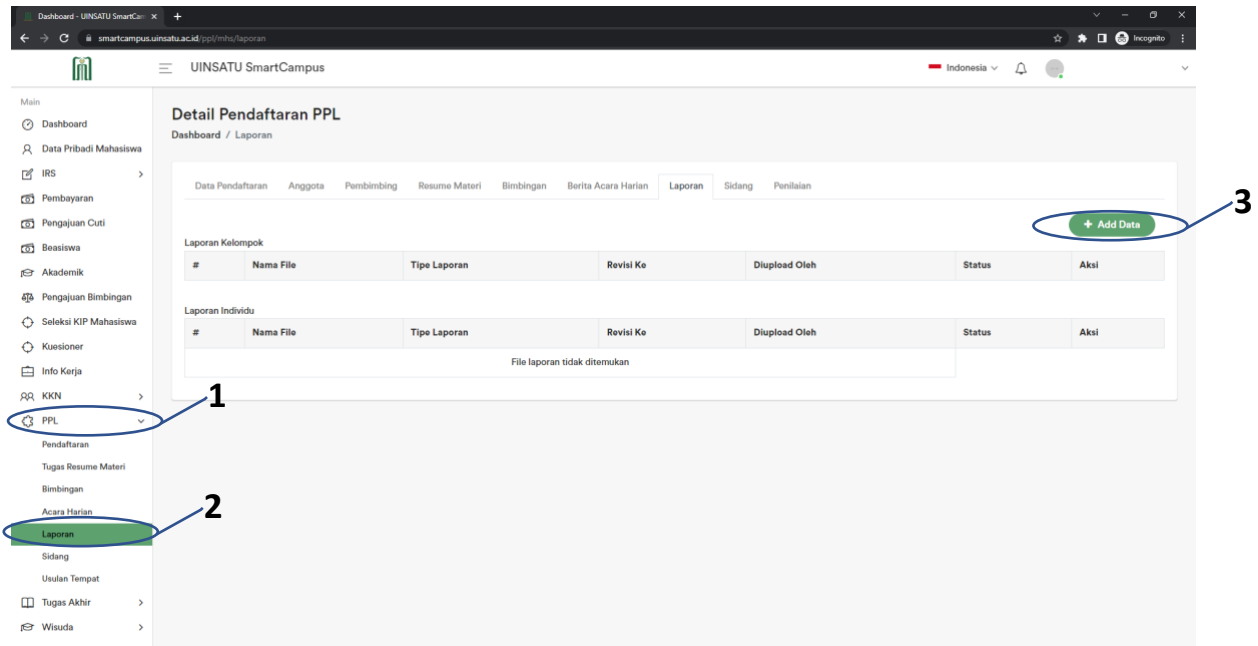

- 3. Ketik Nama File degan Format : "Laporan PPL Semester Genap 22/23 <Nama Mahasiswa>"
- 4. Choose File  $\rightarrow$  Pilih file laporan PPL saudara
- 5. Tipe Laporan → pilih "INDIVIDU"
- 6. Klik Upload

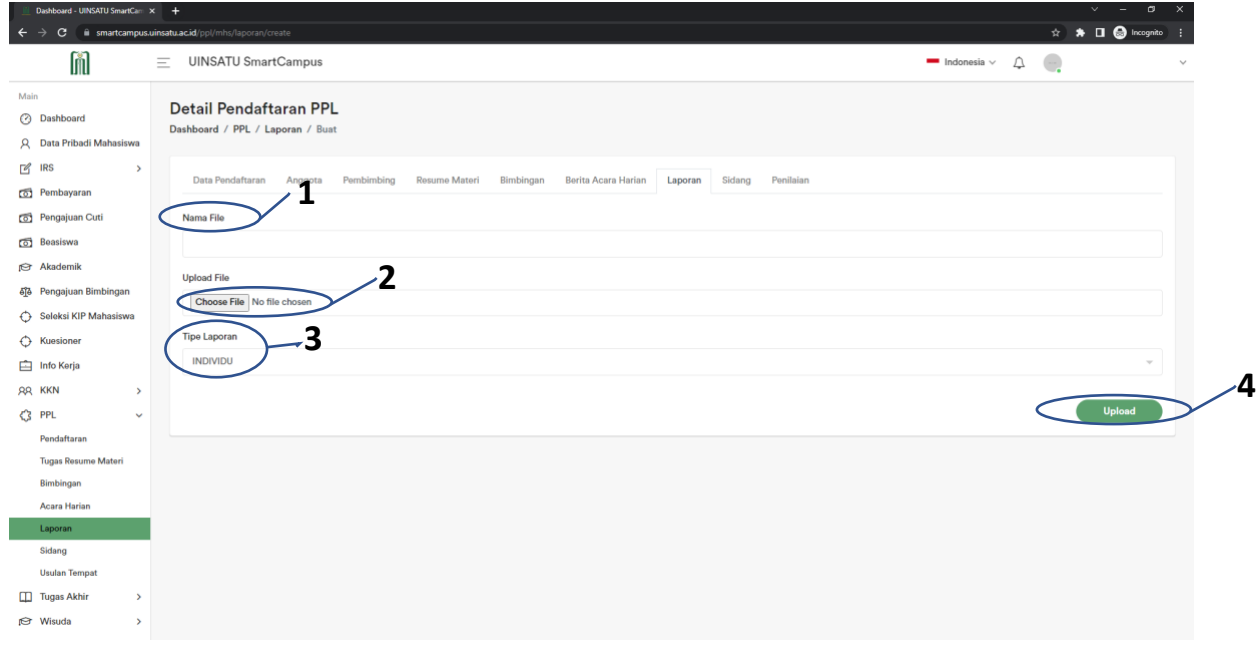